# EMONITOR

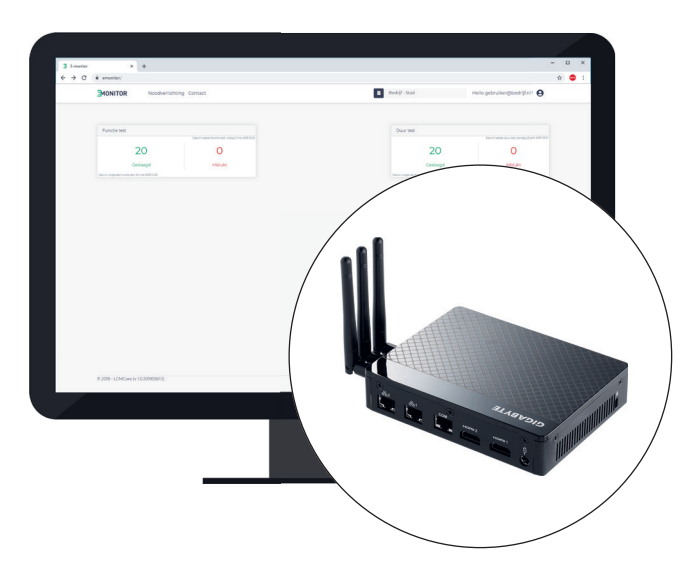

# **KEY FEATURES**

- Receives data directly from the Helvar router system
- Executes Function and Duration tests on DALI emergency lighting
- Creates reports, stores them and sends them to authorised users
- Tests can be started manually via the web interface
- Additional information can be added to the emergency devices, such as battery replacement dates
- Users can be authorised as 'read-only' or 'full control'

# **NETWORK TOPOLOGY**

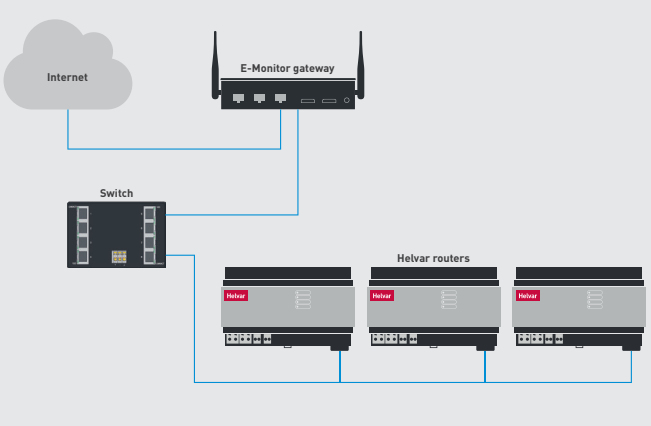

# **DESCRIPTION**

The E-Monitor Gateway is the hardware component for the E-Monitor platform - a platform for monitoring DALI emergency lighting. The E-Monitor Gateway receives data directly from the Helvar DALI routers.

With E-Monitor DALI emergency lighting will be automatically tested on specified times to verify the correct operation of the emergency luminaires and the battery lifetime. Authorised users will receive a report with the test results via email after the test is finished.

# **CONNECTIONS**

The E-Monitor Gateway is equipped with 2 Ethernet ports. Port 1 is for communication with the Helvar router system, port 2 should be connected to an active internet connection.

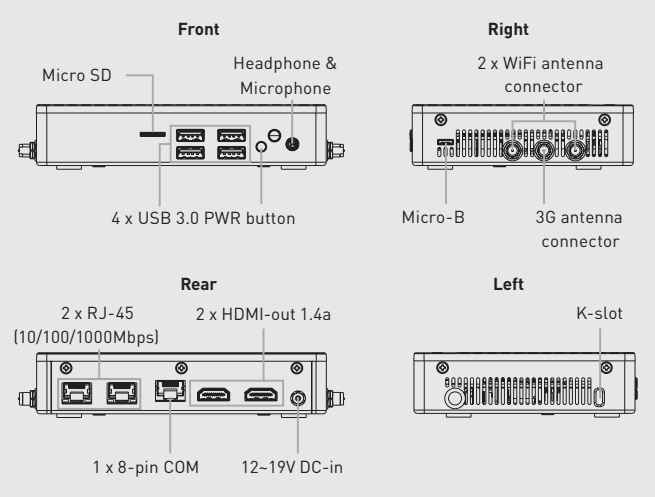

## **DIMENSIONS**

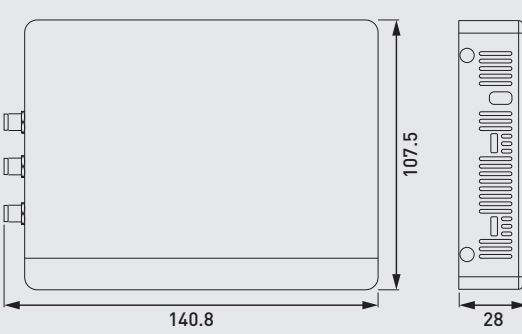

## **NETWORK CONFIGURATION**

- **•** Port 1 requires a dedicated connection to the Helvar router system (layer 2, static IP in the same range as the Helvar routers).
- **•** Port 2 requires an active internet connection (static IP is prefered, DHCP reservation is possible). Outgoing traffic for TCP/IP port 578 should be allowed. Incoming traffic is only needed for a TeamViewer connection in case of troubleshooting. If TeamViewer is not allowed a VPN alternative can be discussed with the commissioning engineer. On the customers' network, traffic on HTTP port 80 should be allowed to and from the E-Monitor Gateway. Facility services should have access to the web interface at all times. Via Apple Bonjour/avahi the Gateway will be accessible at http://emonitor.
- **•** No data will be sent to external based storage. All the data and reports are stored locally on the Gateway. No data will be collected other than the status of the emergency luminaires.

## **TEST MOMENTS**

- **•** Function tests will be executed monthly. Every first Sunday of the month at 1 AM is the default setting
- **•** Duration tests will be executed once every 6 months. The first sunday of Januari and July at 2 AM is the default setting.
- **•** If the above moments do not suit your needs, please inform the commissioning engineer before project handover.

## **INSTALLATION**

- **•** The E-Monitor Gateway can be installed on a DIN-rail. Magnetic interference should be avoided as much as possible. Seperate placement of the Gateway in a housing panel is strongly advised.
- **•** 12 VDC power supply included.

## **TECHNICAL DATA**

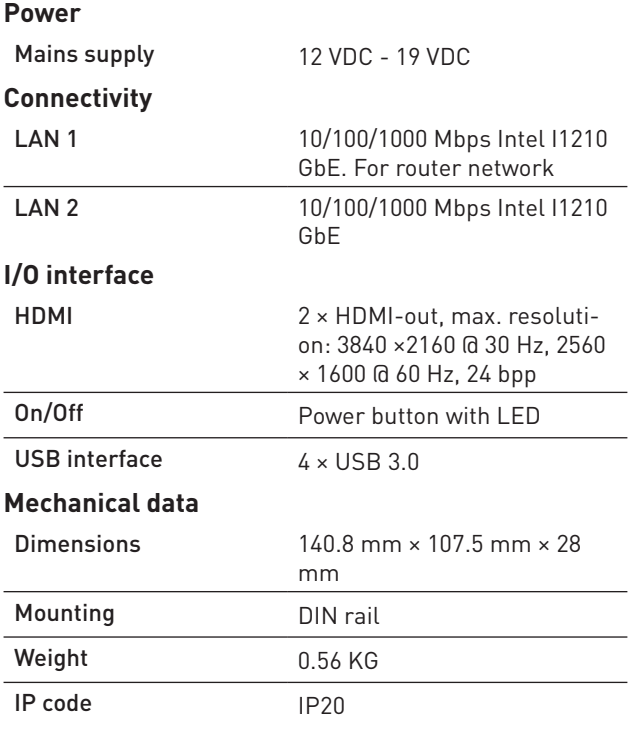

#### **Operating and storage conditions**

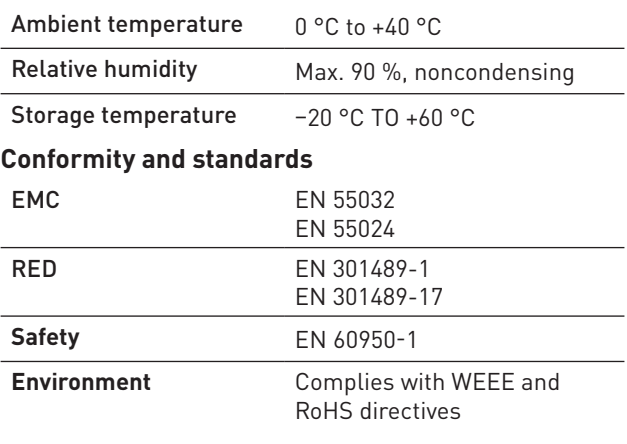

## **REQUIREMENTS**

- **•** 1 Workgroup per E-Monitor Gateway
- **•** Each workgroup has a maximum of 100 DALI emergency luminaires
- **•** Supported web browser: Google Chrome
- **•** Screen resolution: 1200 x 800 or higher
- **•** Broadband internet connection